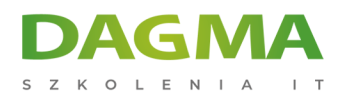

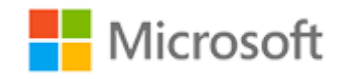

#### Szkolenie autoryzowane

# **MS 10135 Konfiguracja, zarządzanie i rozwiązywanie problemów Microsoft Exchange Server 2010 SP2**

[Strona szkolenia](https://szkolenia.dagma.eu/szkolenia,catalog,589/ms-10135-konfiguracja,-zarzadzanie-i-rozwiazywanie-problemow-microsoft-exchange-server-2010-sp2?utm_source=Promo&utm_medium=PDF&utm_content=P52-1-PDF-tid:589-date:2025-05-19&utm_campaign=Promo52-1-Training-Description) | [Terminy szkolenia](https://szkolenia.dagma.eu/szkolenia,catalog,589/ms-10135-konfiguracja,-zarzadzanie-i-rozwiazywanie-problemow-microsoft-exchange-server-2010-sp2?utm_source=Promo&utm_medium=PDF&utm_content=P52-1-PDF-tid:589-date:2025-05-19&utm_campaign=Promo52-1-Training-Description) | [Rejestracja na szkolenie](https://szkolenia.dagma.eu/szkolenia,register,step-1,589/ms-10135-konfiguracja,-zarzadzanie-i-rozwiazywanie-problemow-microsoft-exchange-server-2010-sp2?utm_source=Promo&utm_medium=PDF&utm_content=P52-1-PDF-tid:589-date:2025-05-19&utm_campaign=Promo52-1-Training-Description) | [Promocje](https://szkolenia.dagma.eu/promocje?utm_source=Promo&utm_medium=PDF&utm_content=P52-1-PDF-tid:589-date:2025-05-19&utm_campaign=Promo52-1-Training-Description)

# **Opis szkolenia**

**Szkolenie ma na celu zapoznanie uczestników z wdrożeniem i konfiguracją serwerów Exchange 2010. Przedstawia także wszystkie najważniejsze zagadnienia niezbędne do poprawnego wykonywania zadań administracyjnych.**

# **Wymagania:**

- podstawowe umiejętności administracyjne w środowisku Windows Server,
- znajomość podstawowych koncepcji komunikacji e-mail,
- wiedza z zakresu mechanizmów sieciowych i zarządzania tożsamością.

# **Korzyści po szkoleniu:**

Uczestnik będzie potrafił:

- konfigurować i zarządzać Exchange 2010,
- wdrażać serwery Exchange,
- monitorować i utrzymywać sprawność działania serwerów Exchange.

Adres korespondencyjny:

DAGMA Szkolenia IT | ul. Bażantów 6a/3 | Katowice (40-668) tel. 32 793 11 80 | szkolenia@dagma.pl szkolenia.dagma.eu

DAGMA Sp. z o.o. z siedziba w Katowicach (40-478), ul. Pszczyńska 15 Sąd Rejonowy Katowice-Wschód w Katowicach Wydział VIII Gospodarczy KRS pod numerem 0000130206, kapitał zakładowy 75 000 zł Numer NIP 634-012-60-68, numer REGON: 008173852 DAGMA Sp. z o.o. posiada status dużego przedsiębiorcy w rozumieniu art. 4c ustawy o przeciwdziałaniu nadmiernym opóźnieniom w transakcjach handlowych.

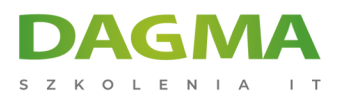

# **Ścieżka certyfikacji:**

Szkolenie przygotowuje uczestników do egzaminu Microsoft Certified Technology Specialist (MCTS) Microsoft Exchange Server 2010, Configuring – jest on jednym z wymaganych egzaminów dla ścieżki certyfikacji Microsoft Certified IT Professional (MCITP) Enterprise Messaging Administrator 2010.

Szkolenie prowadzone jest w języku polskim, materiały są w języku angielskim.

# **Program szkolenia**

# **Moduł 1: Wdrażanie Microsoft Exchange Server 2010**

- Przegląd wymagań Exchange Server 2010
- Instalacja serwera Exchange Server 2010
- Zakończenie instalacji Exchange Server 2010

**LAB A**: Instalacja Exchange Server 2010

**LAB B**: Weryfikacja instalacji Exchange Server 2010

# **Moduł 2: Konfigurowanie serwerów skrzynek pocztowych**

- Przegląd narzędzi administracyjnych Exchange Server 2010
- Konfigurowanie ról serwera Mailbox
- Konfiguracja folderów publicznych

**LAB**: Konfigurowanie serwerów skrzynek pocztowych

# **Moduł 3: Zarządzanie obiektami odbiorców**

- Zarządzanie skrzynkami pocztowymi
- Zarządzanie innymi odbiorcami
- Konfiguracja polityki adresów poczty e-mail
- Konfiguracja listy adresów
- Wykonywanie zadań zarządzania odbiorcami

#### **LAB**: Zarządzanie obiektami odbiorców

Adres korespondencyjny:

DAGMA Szkolenia IT | ul. Bażantów 6a/3 | Katowice (40-668) tel. 32 793 11 80 | szkolenia@dagma.pl szkolenia.dagma.eu

DAGMA Sp. z o.o. z siedziba w Katowicach (40-478), ul. Pszczyńska 15 Sąd Rejonowy Katowice-Wschód w Katowicach Wydział VIII Gospodarczy KRS pod numerem 0000130206, kapitał zakładowy 75 000 zł Numer NIP 634-012-60-68, numer REGON: 008173852 DAGMA Sp. z o.o. posiada status dużego przedsiębiorcy w rozumieniu art. 4c ustawy o przeciwdziałaniu nadmiernym opóźnieniom w transakciach handlowych

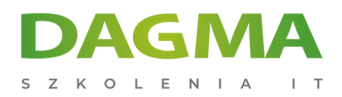

# **Moduł 4: Zarządzanie dostępem klienta**

- Konfiguracja roli serwera dostępu klienta
- Konfigurowanie usług dostępu klienta dla klientów Outlook
- Konfiguracja programu Outlook Web App
- Konfiguracja Mobile Messaging

**LAB A**: Konfiguracja serwerów dostępu klienta dla dostępu z Outlook Anywhere **LAB B**: Konfigurowanie serwerów dostępu klienta dla programu Outlook Web App i Exchange ActiveSync

#### **Moduł 5: Zarządzanie transportem wiadomości**

- Przegląd transportu wiadomości
- Konfiguracja transportu wiadomości

**LAB**: Zarządzanie transportem wiadomości

#### **Moduł 6: Wdrażanie bezpieczeństwa komunikacji**

- Wdrażanie serwerów Edge Transport
- Wdrażanie rozwiązań antywirusowych
- Konfiguracja modułu antyspamowego
- Konfiguracji bezpiecznej komunikacji SMTP

**LAB A**: Konfigurowanie serwerów Edge Transport i ochrony Forefront 2010

**LAB B**: Wdrażanie rozwiązań antyspamowych

# **Moduł 7: Wdrażanie wysokiej dostępności**

- Przegląd opcji wysokiej dostępności
- Konfigurowanie wysokiej dostępności baz danych skrzynek pocztowych
- Wdrażanie wysokiej dostępności

**LAB**: Wdrażanie wysokiej dostępności

# **Moduł 8: Wdrażanie mechanizmów kopii zapasowych i odzyskiwania**

- Planowanie tworzenia kopii zapasowych i odzyskiwania
- Tworzenie kopii zapasowej Exchange Server 2010
- Przywracanie Exchange Server 2010

Adres korespondencyjny:

DAGMA Szkolenia IT | ul. Bażantów 6a/3 | Katowice (40-668) tel. 32 793 11 80 | szkolenia@dagma.pl szkolenia.dagma.eu

DAGMA Sp. z o.o. z siedziba w Katowicach (40-478), ul. Pszczyńska 15 Sąd Rejonowy Katowice-Wschód w Katowicach Wydział VIII Gospodarczy KRS pod numerem 0000130206, kapitał zakładowy 75 000 zł Numer NIP 634-012-60-68, numer REGON: 008173852 DAGMA Sp. z o.o. posiada status dużego przedsiębiorcy w rozumieniu art. 4c ustawy o przeciwdziałaniu nadmiernym opóźnieniom w transakcjach handlowych.

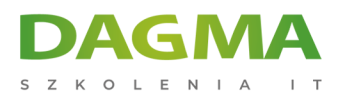

#### **LAB**: Wdrażanie mechanizmów kopii zapasowych i odzyskiwania

### **Moduł 9: Konfiguracja polityki komunikacji i zgodności**

- Wprowadzenie polityki komunikacji i zgodności
- Konfigurowanie reguł transportu
- Konfigurowanie przeszukiwania dzienniku i Multi-Mailbox
- Konfiguracja zarządzania rekordami wiadomości
- Konfiguracja archiwum

**LAB A**: Konfiguracja reguł transportu, dzienników oraz przeszukiwania Multi-Mailbox **LAB B**: Konfiguracja Messaging Records i archiwami

#### **Moduł 10: Zabezpieczanie Microsoft Exchange Server 2010**

- Konfiguracja dostępu bazującego na rolach
- Konfigurowanie zabezpieczeń dla ról serwera w Exchange Server 2010
- Konfiguracja dostępu do Internetu

**LAB**: Zabezpieczanie Exchange Server 2010

# **Moduł 11: Utrzymanie Microsoft Exchange Server 2010**

- Monitorowanie Exchange Server 2010
- Utrzymanie Exchange Server 2010
- Rozwiązywanie problemów z Exchange Server 2010

**LAB**: Utrzymanie Exchange Server 2010

# **Moduł 12: Aktualizacja z wersji Exchange Server 2003 lub Exchange Server 2007 do Exchange Server 2010**

- Przegląd scenariuszy aktualizacji do Microsoft Exchange Server 2010
- Aktualizacja z wersji Exchange Server 2003 do Exchange Server 2010
- Aktualizacja z wersji Exchange Server 2007 do Exchange Server 2010

# **Moduł 13: Wdrażanie Unified Messaging**

- Przegląd komunikacji głosowej
- Wprowadzenie do Unified Messaging
- Konfiguracja Unified Messaging

Adres korespondencyiny:

DAGMA Szkolenia IT | ul. Bażantów 6a/3 | Katowice (40-668) tel. 32 793 11 80 | szkolenia@dagma.pl szkolenia.dagma.eu

DAGMA Sp. z o.o. z siedziba w Katowicach (40-478), ul. Pszczyńska 15 Sąd Rejonowy Katowice-Wschód w Katowicach Wydział VIII Gospodarczy KRS pod numerem 0000130206, kapitał zakładowy 75 000 zł Numer NIP 634-012-60-68, numer REGON: 008173852 DAGMA Sp. z o.o. posiada status dużego przedsiębiorcy w rozumieniu art. 4c ustawy o przeciwdziałaniu nadmiernym opóźnieniom w transakcjach handlowych.

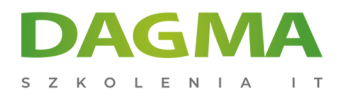

#### **LAB**: Wdrażanie Unified Messaging

#### **Moduł 14: Zaawansowane zagadnienia w Exchange Server 2010**

- Wdrażanie wysokiej dostępności rozwiązania dla wielu lokalizacji
- Realizacja udostępniania i federacji

**Tagi:**

Adres korespondencyjny:

DAGMA Szkolenia IT | ul. Bażantów 6a/3 | Katowice (40-668) tel. 32 793 11 80 | szkolenia@dagma.pl szkolenia.dagma.eu

DAGMA Sp. z o.o. z siedzibą w Katowicach (40-478), ul. Pszczyńska 15 Sąd Rejonowy Katowice-Wschód w Katowicach Wydział VIII Gospodarczy KRS pod numerem 0000130206, kapitał zakładowy 75 000 zł Numer NIP 634-012-60-68, numer REGON: 008173852 DAGMA Sp. z o.o. posiada status dużego przedsiębiorcy w rozumieniu art. 4c ustawy o przeciwdziałaniu nadmiernym opóźnieniom w transakcjach handlowych.